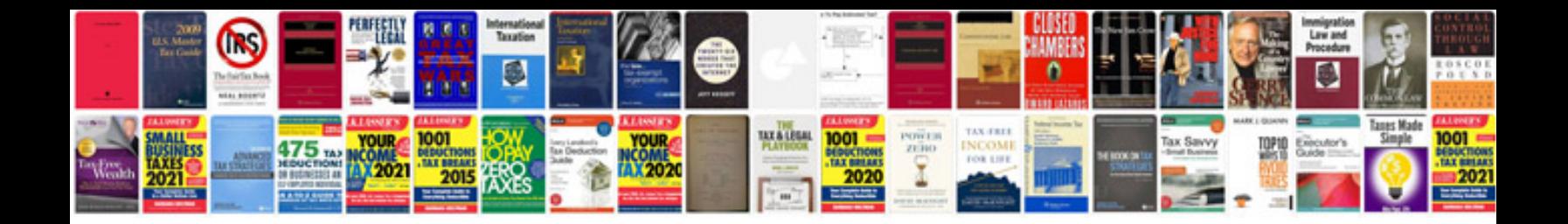

**Contract samples**

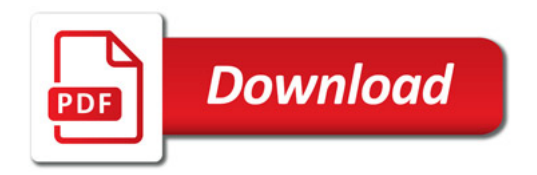

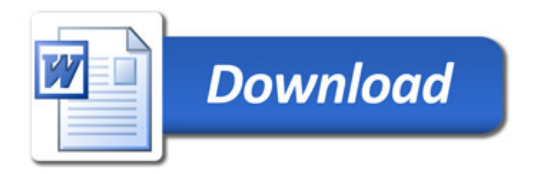